**Adobe Photoshop CC Keygen Crack Setup Keygen Download [Win/Mac] 2022 [New]**

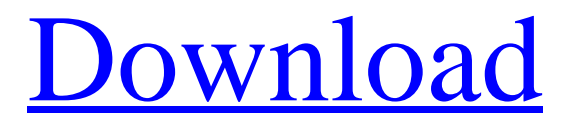

## **Adobe Photoshop CC Crack+ With Key Download [Updated] 2022**

## \*\*Method 1: Crop\*\* Crop allows you to clip a rectangular portion of an image and save the cropped image. In the following steps, you will crop the image from the original using both the Crop Tool and the Crop Tool's selection mode. The easiest way to crop an image is to use the Crop Tool on the Tool Options bar. Figure 9-4, right, shows the Crop tool in its selection mode. From the Tool Options bar, you can then use the Crop tool to crop the image. \*\*Figure 9-4 Select the Tool Options

### **Adobe Photoshop CC With License Code Free**

It includes a variety of tools for drawing and retouching, including virtual paint brushes and a multipass blur tool. There are also three file types: JPEG, RAW and TIFF. Edit your image in just one place Photoshop Elements has a unique viewing experience. You can view your images in a layout that reflects its type — RAW files, for example, appear as a grid. You can view multiple images in the same workspace. And if you want to view your photos in the traditional Photoshop layout, there's a detailed view option. Make images shine Create new documents in a professional layout and work with RAW files directly. Use the tools at your fingertips Retouch and retouch images with a builtin brush, blur tools, blenders and auto lenses. Details you can see Compare each of your edits side-by-side with the original image. Create any amount of custom layers Use any of the existing presets for a oneclick change in the level of clarity, contrast, or noise reduction. Group and reshape layers When you need to make a large change to your image, it's quick and easy to do it in the single-step control panel. Customize your workspace Save work to your computer or print it easily. Work anywhere Access your files from multiple computers. Find and share your work Easily access libraries, shared folders, and disk drives to keep track of your files. An intuitive design The user interface in Photoshop Elements is designed to help you get images from start to finish. Organize your files in the Library Easily manage your images in a multi-window viewing environment. Preview and review your work Edit and view your changes quickly with Photoshop Elements' preview panel. A selection of new features include one-click Color Control, save time by retouching multiple images at once with Photomerge Pro, automatically create a TIFF file and optimize images for e-mail in a single click. If you're a beginner, Elements offers a step-by-step Photoshop training program available free for anyone that wants to learn the basics of Photoshop. For more experienced users, the new keystroke shortcuts can help you speed up your workflow. Updates 388ed7b0c7

### **Adobe Photoshop CC (LifeTime) Activation Code**

The Pen tools allow you to draw lines and shapes as you would on a piece of paper. The Gradient tool allows you to add shading to an image. Using it, you can quickly adjust the color in an image. The Healing Brush tool allows you to remove unwanted dots, lines or other objects from your image. How to use The Brush tool allows you to apply patterns, in this case, gradient lines to an image. Choose the brush you want to use (simple, gradient, radial, etc.). Set the gradient by clicking on the color sliders at the top. Click and drag to apply the gradient to the image. How to use Create a new document in Photoshop. Open the Brushes palette and choose either the Landscape or Architecture tool. Drag and drop the image and the gradient you created in the previous step onto the new canvas. How to use Draw lines in the new document to create a grid. Use the free transform tool (T) to move and rotate the grid until it fits the image and is placed in a grid. Copy the grid lines (Ctrl-C), paste them into the original document (Ctrl-V) and delete the grid lines from the new document. How to use The Text tool allows you to type text directly on an image. You can customize the type of font, size, and style, and also use the Eraser tool to change or delete text. Use the Rectangular Selection tool (R) to set the area that you want to contain the text. Click to activate the text tool and select the text you want to add. How to use To create a heart drawing effect, select the heart image and then create a new layer. Fill the background with blue. Use the brush tool to paint over the entire image. Set the brush color to a light blue. Create another layer above the heart layer, and paint over the heart using black. Delete the blue layer. How to use The Free Transform tool allows you to rotate, scale and skew the selected area. The Transform options that appear at the right of the selection window let you change the orientation, scale, skew and more. Click the arrow to the right of the Scale box and choose the size of the image. Click the arrow to the right of the rotation box and choose the angle of rotation. Click the arrow to

#### **What's New In Adobe Photoshop CC?**

FILED NOT FOR PUBLICATION JUN 04 2011 MOLLY C. DWYER, CLERK UNITED STATES COURT OF APPEALS U.S. C O U R T OF APPE ALS FOR THE NINTH CIRCUIT ANTONIO FUJITA, No. 09-72990 Petitioner, Agency No. A075-792-561 v. MEMORANDUM \* ERIC H. HOLDER, Jr., Attorney General,

# **System Requirements:**

Default DPI Scaling: [1] Default Screen Scaling: [2] Supported Scaling: [3] Process Scaling: [4] These settings can be found in Steam's in-game menu and can be accessed via keyboard shortcut (default is "~"): [1] Default DPI Scaling - 2x [2] Default Screen Scaling - 2x [3] Supported Scaling - 1.5x [4] Process Scaling - 2x

[https://in-loving-memory.online/adobe-photoshop-cc-2015-hack-patch](https://in-loving-memory.online/adobe-photoshop-cc-2015-hack-patch-activation-download-x64-2022/)[activation-download-x64-2022/](https://in-loving-memory.online/adobe-photoshop-cc-2015-hack-patch-activation-download-x64-2022/) <https://fathomless-fjord-53717.herokuapp.com/kenhast.pdf> <https://platform.alefbet.academy/blog/index.php?entryid=5428> <http://cefcredit.com/?p=26218> [https://www.mjeeb.com/adobe-photoshop-2021-version-22-4-1-crack-file-only](https://www.mjeeb.com/adobe-photoshop-2021-version-22-4-1-crack-file-only-free-updated-2022/)[free-updated-2022/](https://www.mjeeb.com/adobe-photoshop-2021-version-22-4-1-crack-file-only-free-updated-2022/) <http://stv.az/?p=14820> <https://aulagarema.milaulas.com/blog/index.php?entryid=20093> [https://www.town.northborough.ma.us/sites/g/files/vyhlif3571/f/uploads/final\\_](https://www.town.northborough.ma.us/sites/g/files/vyhlif3571/f/uploads/final_2022-2023_trash_recycling_calendar_and_info_06.10.2022_0.pdf) [2022-2023\\_trash\\_recycling\\_calendar\\_and\\_info\\_06.10.2022\\_0.pdf](https://www.town.northborough.ma.us/sites/g/files/vyhlif3571/f/uploads/final_2022-2023_trash_recycling_calendar_and_info_06.10.2022_0.pdf) [https://www.keyringscustom.com.au/sites/www.keyringscustom.com.au/files/](https://www.keyringscustom.com.au/sites/www.keyringscustom.com.au/files/webform/umbijan393.pdf) [webform/umbijan393.pdf](https://www.keyringscustom.com.au/sites/www.keyringscustom.com.au/files/webform/umbijan393.pdf) <https://dsdp.site/it/?p=24417> [https://workplace.vidcloud.io/social/upload/files/2022/07/nCgbw1mKnWYk6QT](https://workplace.vidcloud.io/social/upload/files/2022/07/nCgbw1mKnWYk6QThFICK_05_bc7257a9e3f66869e02da5838a8d5af4_file.pdf) [hFICK\\_05\\_bc7257a9e3f66869e02da5838a8d5af4\\_file.pdf](https://workplace.vidcloud.io/social/upload/files/2022/07/nCgbw1mKnWYk6QThFICK_05_bc7257a9e3f66869e02da5838a8d5af4_file.pdf) <http://distancelearning-uiz.com/blog/index.php?entryid=4020> [https://arseducation.com/photoshop-cs4-hacked-with-serial-key-free](https://arseducation.com/photoshop-cs4-hacked-with-serial-key-free-download-win-mac/)[download-win-mac/](https://arseducation.com/photoshop-cs4-hacked-with-serial-key-free-download-win-mac/) [https://colored.club/upload/files/2022/07/z3mfVtXmYLHvGcoEL6u6\\_05\\_bc725](https://colored.club/upload/files/2022/07/z3mfVtXmYLHvGcoEL6u6_05_bc7257a9e3f66869e02da5838a8d5af4_file.pdf) [7a9e3f66869e02da5838a8d5af4\\_file.pdf](https://colored.club/upload/files/2022/07/z3mfVtXmYLHvGcoEL6u6_05_bc7257a9e3f66869e02da5838a8d5af4_file.pdf) <https://educa.neurolabbo.com/blog/index.php?entryid=5722> [https://mentorus.pl/photoshop-2021-version-22-0-1-crack-keygen-keygen](https://mentorus.pl/photoshop-2021-version-22-0-1-crack-keygen-keygen-free/)[free/](https://mentorus.pl/photoshop-2021-version-22-0-1-crack-keygen-keygen-free/) [https://mandarinrecruitment.com/system/files/webform/adobe-photoshop](https://mandarinrecruitment.com/system/files/webform/adobe-photoshop-cc-2015.pdf)[cc-2015.pdf](https://mandarinrecruitment.com/system/files/webform/adobe-photoshop-cc-2015.pdf) <https://www.simplemarriages.com/wp-content/uploads/2022/07/godpri.pdf> <https://wakelet.com/wake/v5BMRO4zXw5DYPg-wZo4Q> [https://wakelet.com/wake/v\\_ArIi02JgO\\_JrqbaJIOZ](https://wakelet.com/wake/v_ArIi02JgO_JrqbaJIOZ) <https://pouss-mooc.fr/2022/07/05/photoshop-express-download/> <http://jpvolunteer.com/sites/default/files/webform/cards/julijust805.pdf> [https://www.cameraitacina.com/en/system/files/webform/feedback/adobe](https://www.cameraitacina.com/en/system/files/webform/feedback/adobe-photoshop-2020-version-21_0.pdf)[photoshop-2020-version-21\\_0.pdf](https://www.cameraitacina.com/en/system/files/webform/feedback/adobe-photoshop-2020-version-21_0.pdf) [http://reddenegocios.garantizamifuturo.com/upload/files/2022/07/qj8Hdz4RJA](http://reddenegocios.garantizamifuturo.com/upload/files/2022/07/qj8Hdz4RJAWC4sIjCpMv_05_bc7257a9e3f66869e02da5838a8d5af4_file.pdf) [WC4sIjCpMv\\_05\\_bc7257a9e3f66869e02da5838a8d5af4\\_file.pdf](http://reddenegocios.garantizamifuturo.com/upload/files/2022/07/qj8Hdz4RJAWC4sIjCpMv_05_bc7257a9e3f66869e02da5838a8d5af4_file.pdf) [https://www.verenigingvalouwe.nl/advert/photoshop-2021-version-22-4-hack](https://www.verenigingvalouwe.nl/advert/photoshop-2021-version-22-4-hack-for-windows/)[for-windows/](https://www.verenigingvalouwe.nl/advert/photoshop-2021-version-22-4-hack-for-windows/) [https://dobreubytovanie.sk/photoshop-2022-version-23-1-with-license-key](https://dobreubytovanie.sk/photoshop-2022-version-23-1-with-license-key-with-key-free-download-2022-latest/)[with-key-free-download-2022-latest/](https://dobreubytovanie.sk/photoshop-2022-version-23-1-with-license-key-with-key-free-download-2022-latest/) [https://www.north-reading.k12.ma.us/sites/g/files/vyhlif1001/f/uploads/sc\\_202](https://www.north-reading.k12.ma.us/sites/g/files/vyhlif1001/f/uploads/sc_2021-22_final_goals.pdf) [1-22\\_final\\_goals.pdf](https://www.north-reading.k12.ma.us/sites/g/files/vyhlif1001/f/uploads/sc_2021-22_final_goals.pdf) [https://www.reperiohumancapital.com/system/files/webform/Photoshop](https://www.reperiohumancapital.com/system/files/webform/Photoshop-eXpress_1.pdf)[eXpress\\_1.pdf](https://www.reperiohumancapital.com/system/files/webform/Photoshop-eXpress_1.pdf) [https://floating](https://floating-ridge-72427.herokuapp.com/Adobe_Photoshop_CC_2019_version_20.pdf)[ridge-72427.herokuapp.com/Adobe\\_Photoshop\\_CC\\_2019\\_version\\_20.pdf](https://floating-ridge-72427.herokuapp.com/Adobe_Photoshop_CC_2019_version_20.pdf) [https://www.debeiaard-utrecht.nl/advert/adobe-](https://www.debeiaard-utrecht.nl/advert/adobe-photoshop-2021-version-22-5-full-license-activation-code-updated-2022/)

[photoshop-2021-version-22-5-full-license-activation-code-updated-2022/](https://www.debeiaard-utrecht.nl/advert/adobe-photoshop-2021-version-22-5-full-license-activation-code-updated-2022/)